Union3F 共同研究会議室1で Web 会議 ( Roland Rubix22 )

持込 PC で zoom や Teams などのオンライン会議を行った時の音声を室内のスピーカ(天 井)から出るようにローランドのオーディオインタフェイス (Rubix22) を設置しました。 備付けマイクを使用した会議室の音声がオンライン会議に/オンライン参加者の音声が会 議室に流れます。

ラック内中段の主電源を入れる

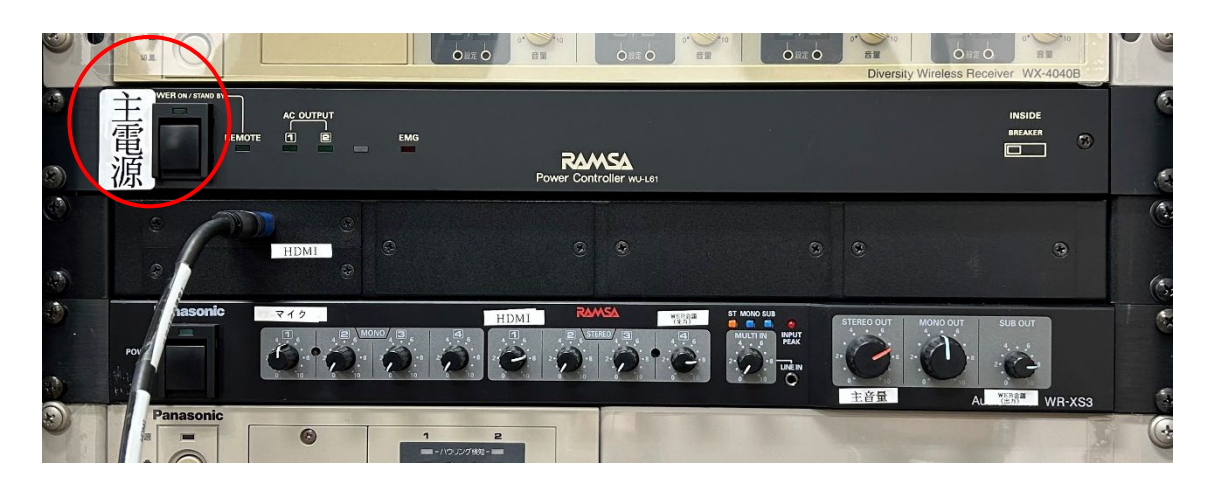

Rubix22 につながっている USB ケーブルを オンライン会議を行う PC の USB 端子に接続 します

(「音声用 USB ケーブル」の表示あり)

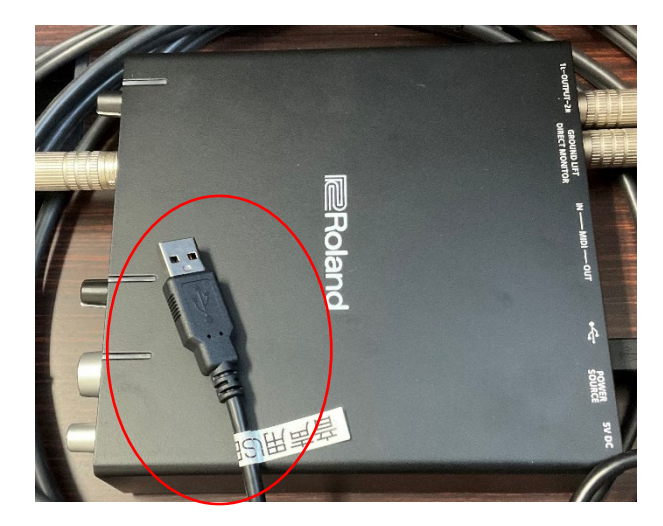

オンライン会議アプリの入出力デバイスの設定でマイクとスピーカは「Roland Rubix22」 を選びます。

電源の切断等、使用後はすべて元に戻してください